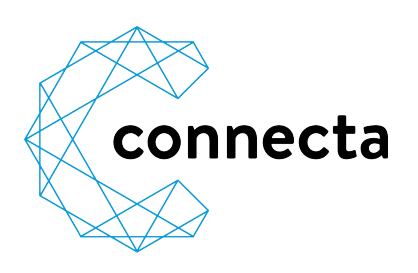

Glennerstrasse 22a 7130 Ilanz T: +41 81 515 00 00 [info@connecta.net](mailto:info@connecta.nett) www.connecta.n[et](http://www.connecta.net/)

# **Umleitungen**

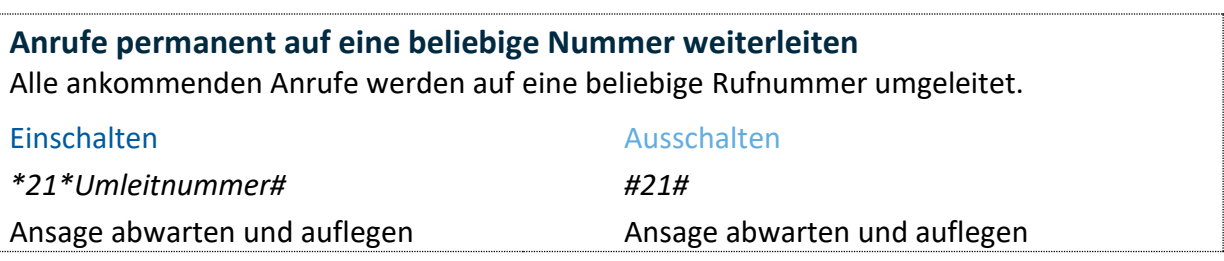

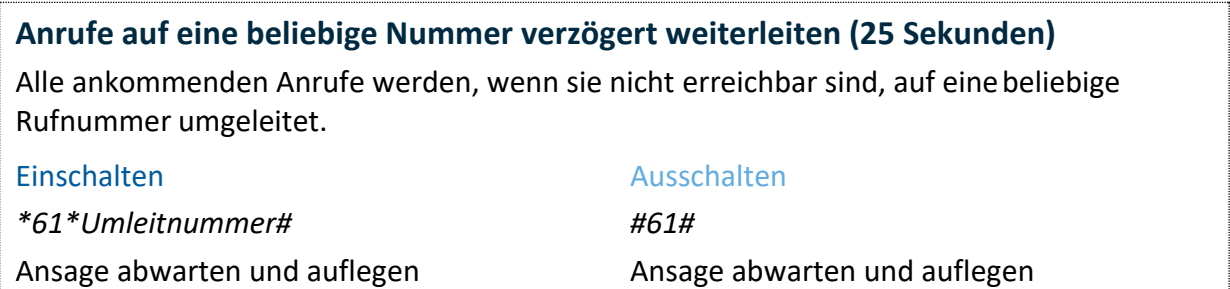

**Anrufe auf eine beliebige Nummer weiterleiten, wenn Ihr Anschluss besetzt ist** Alle ankommenden Anrufe werden auf eine beliebige Rufnummer umgeleitet, wenn der Anschluss besetzt ist. Einschalten *\*67\*Umleitnummer#* Ausschalten *#67#*

Ansage abwarten und auflegen Ansage abwarten und auflegen

Bitte beachten Sie, dass für die Umleitung die normalen Gesprächsgebühren verrechnet werden.

## **Zusatzfunktionen**

### **Ruhe vor dem Telefon**

Ihr Festnetztelefon wird mit dieser Funktion abgeschaltet, ohne dass Sie das Modem ausschalten müssen. Der Anrufer wird mit einem Sprachtext darauf hingewiesen, dass Sie nicht gestört werden möchten.

#### Einschalten

Ausschalten

*#26#*

*\*26#*

Ansage abwarten und auflegen

Ansage abwarten und auflegen

**Unterdrücken der eigenen Rufnummer (pro Anruf)** Die Rufnummer wird für diesen Anruf unterdrückt.

Eingabe

*\*31\*Rufnummer#*

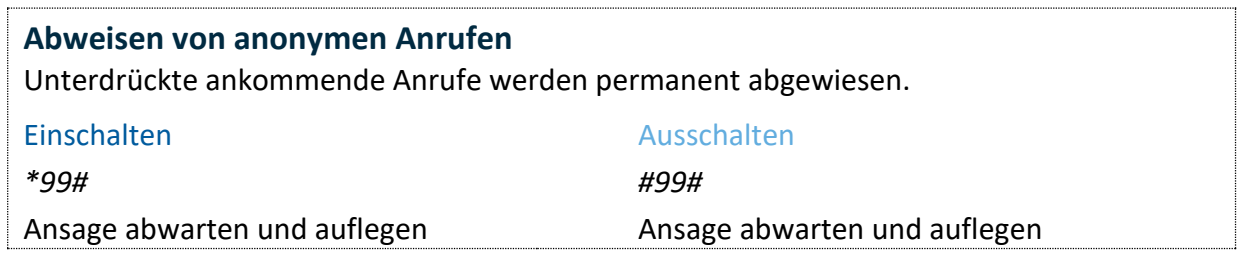

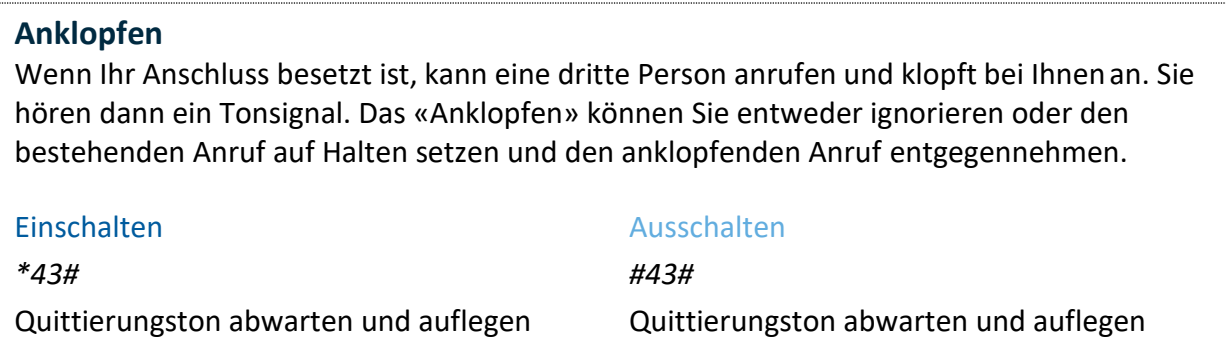

#### **Makeln**

Anklopfende Verbindung abweisen

● oder **R** drücken, Summton abwarten und **0** eingeben

Anklopfende Verbindung annehmen und bestehende Verbindung beenden ● oder **R** drücken, Summton abwarten und **1** eingeben

Anklopfende Verbindung annehmen und bestehende Verbindung halten oder zwischen den Verbindungen wechseln

● oder **R** drücken, Summton abwarten und **2** eingeben

#### **Halten**

Halten und eine neue Verbindung aufbauen

● oder **R** drücken, Summton abwarten

Gehaltene Verbindung beenden

● oder **R** drücken, Summton abwarten und **0** eingeben

Aktuelle Verbindung beenden und gehaltene annehmen ● oder **R** drücken, Summton abwarten und **1** eingeben

Zwischen den Verbindungen wechseln

● oder **R** drücken, Summton abwarten und **2** eingeben

### **Dreierkonferenz**

Dreierkonferenz herstellen (während des Gesprächs) ● oder **R** drücken, Summton abwarten und Zielnummer eingeben, erneut ● oder **R** drücken, Summton abwarten und mit **3** bestätigen

Während des Gesprächs beenden

Hörer auflegen, beide Verbindungen werden beendet. Für zwischen den Teilnehmer hin- und herschalten ● oder **R** drücken, Summton abwarten und **2** eingeben

Aus der Funktion «Halten» **R** oder **3** drücken und abwarten

Wenn Sie den Hörer auflegen, zeigt der Rufton an, dass die Verbindung noch besteht. Durch das Abheben des Hörers nehmen Sie die andere Verbindung entgegen.

Bitte beachten Sie, dass die Umleitung «besetzt» nicht funktioniert, wenn die Funktion «Anklopfen» aktiviert ist.